14 August, 2017

- GANs for simulation: development for distributed computing systems
	- Elena Orlova, Higher School of Economics, Moscow, Russia
		- Advised by Sofia Vallecorsa, Andrei Gheata

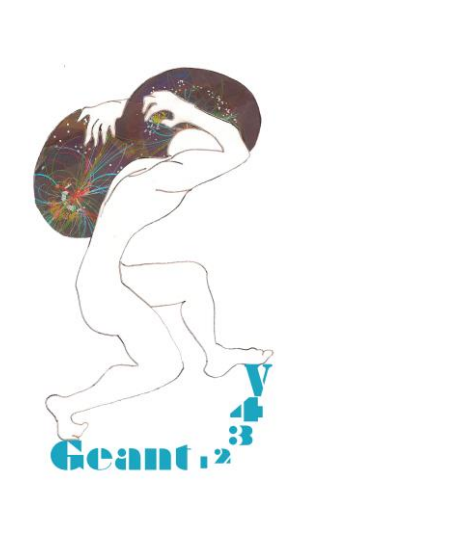

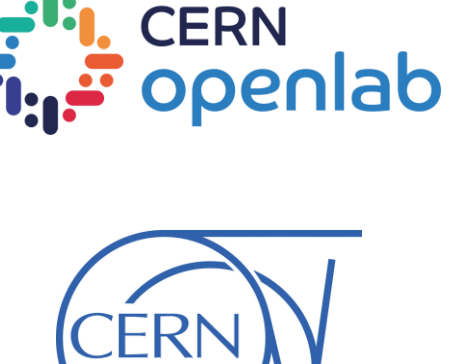

# Outline

- Introduction
	- Generative Adversarial Networks
- Implementation
- Summary

# Introduction

Experiments need tools for fast simulation. Currently available solutions depend

on the experiments.

We want to:

- have a generic interface in GeantV capable of using different fastsim options including ML based
- reproduce particle interactions with matter in a detector and provide related quantities such as energy or particle type

**Generative Adversarial Networks!**

# DL for simulation

Generative models (Generative Stochastic Networks, Variational Auto-Enconders, Generative Adversarial Networks, ..) can be used for simulation:

- Realistic generation of samples
- Use complicated probability distributions
- Optimize multiple output for a single input
- Work well with missing data

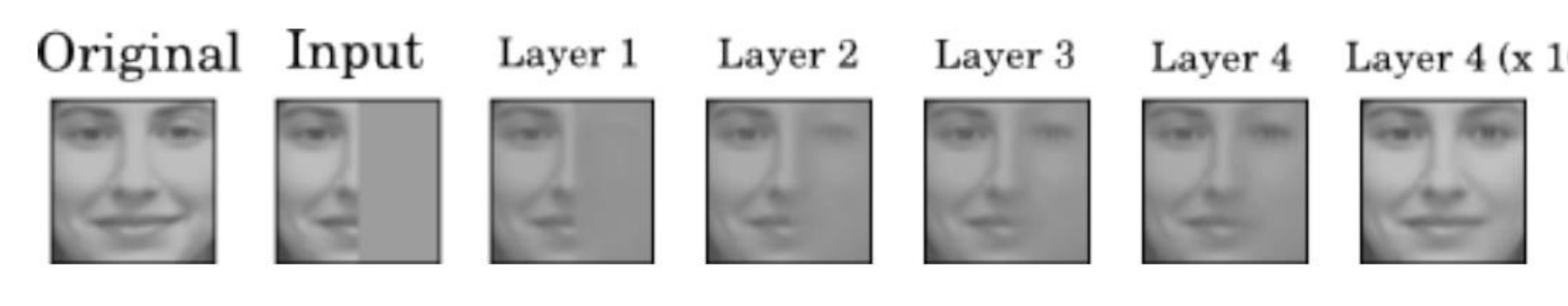

<https://arxiv.org/pdf/1605.05396.pdf>

Ranzato, Susskind, Mnih, Hinton, IEEE CVPR 2011

## GAN results

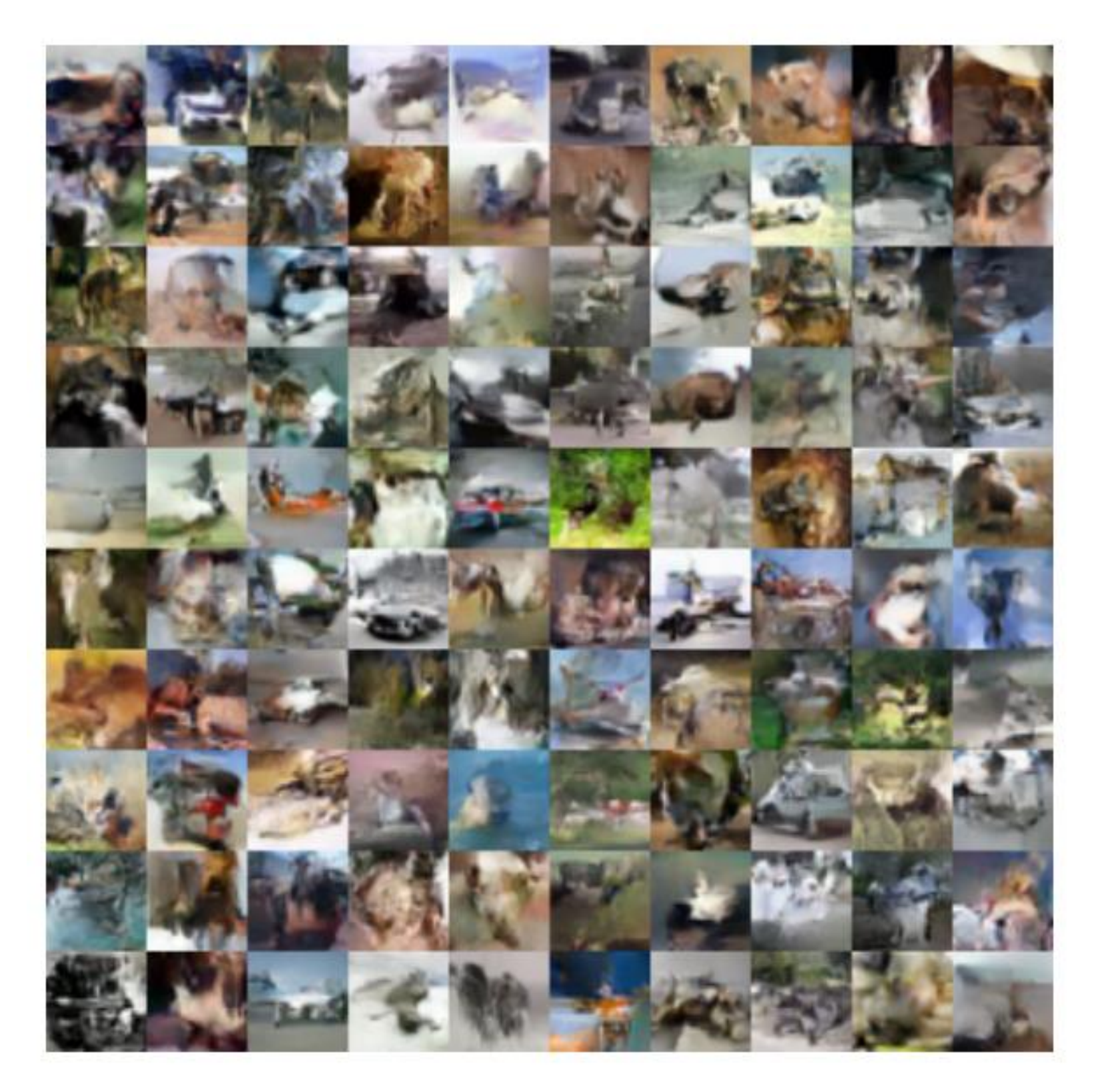

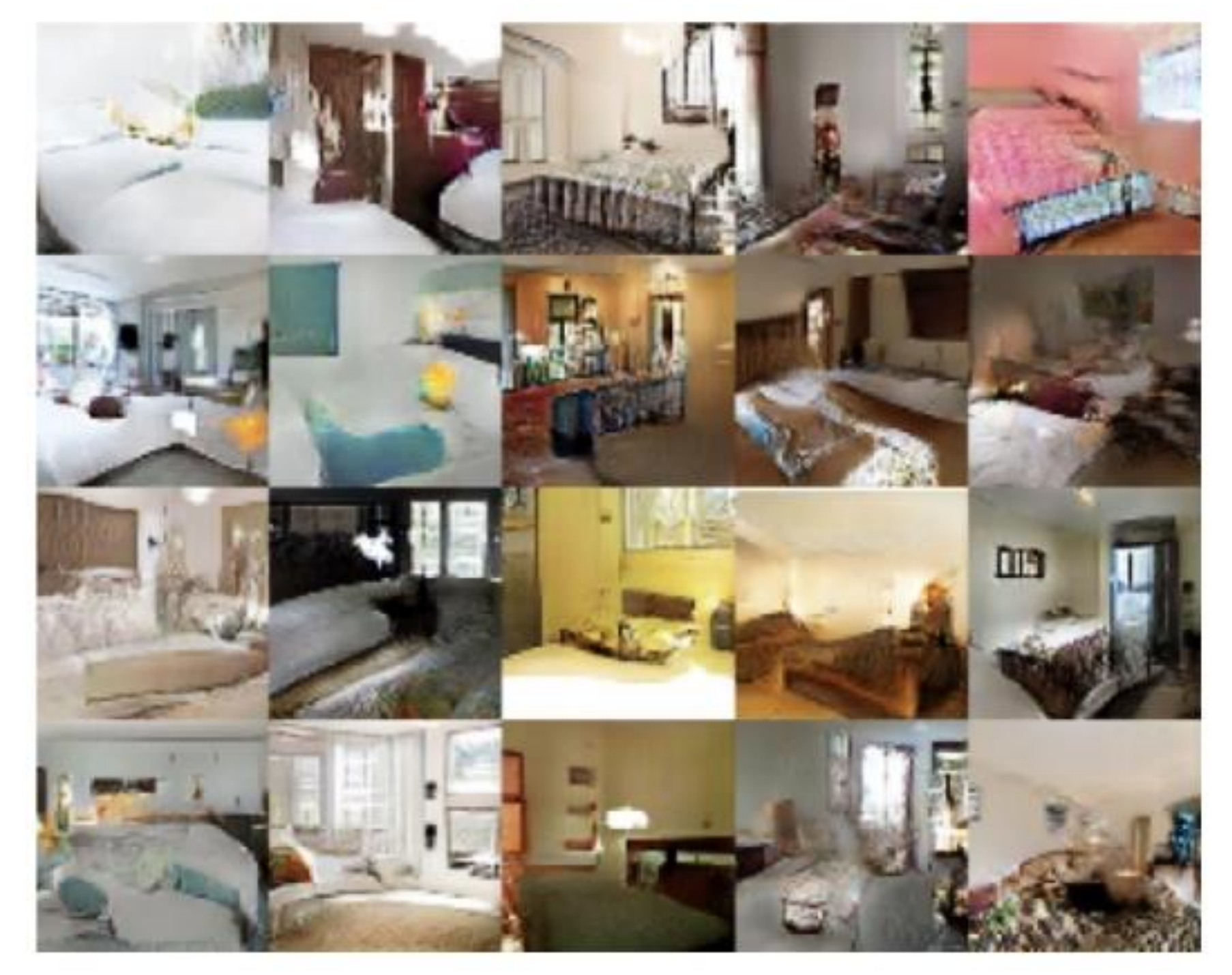

Samples of images of bedrooms generated by a DCGAN trained on the LSUN dataset.

<https://arxiv.org/pdf/1701.00160v1.pdf>

### Samples drawn trained on the CIFAR-10 dataset

# Generative Adversarial Networks

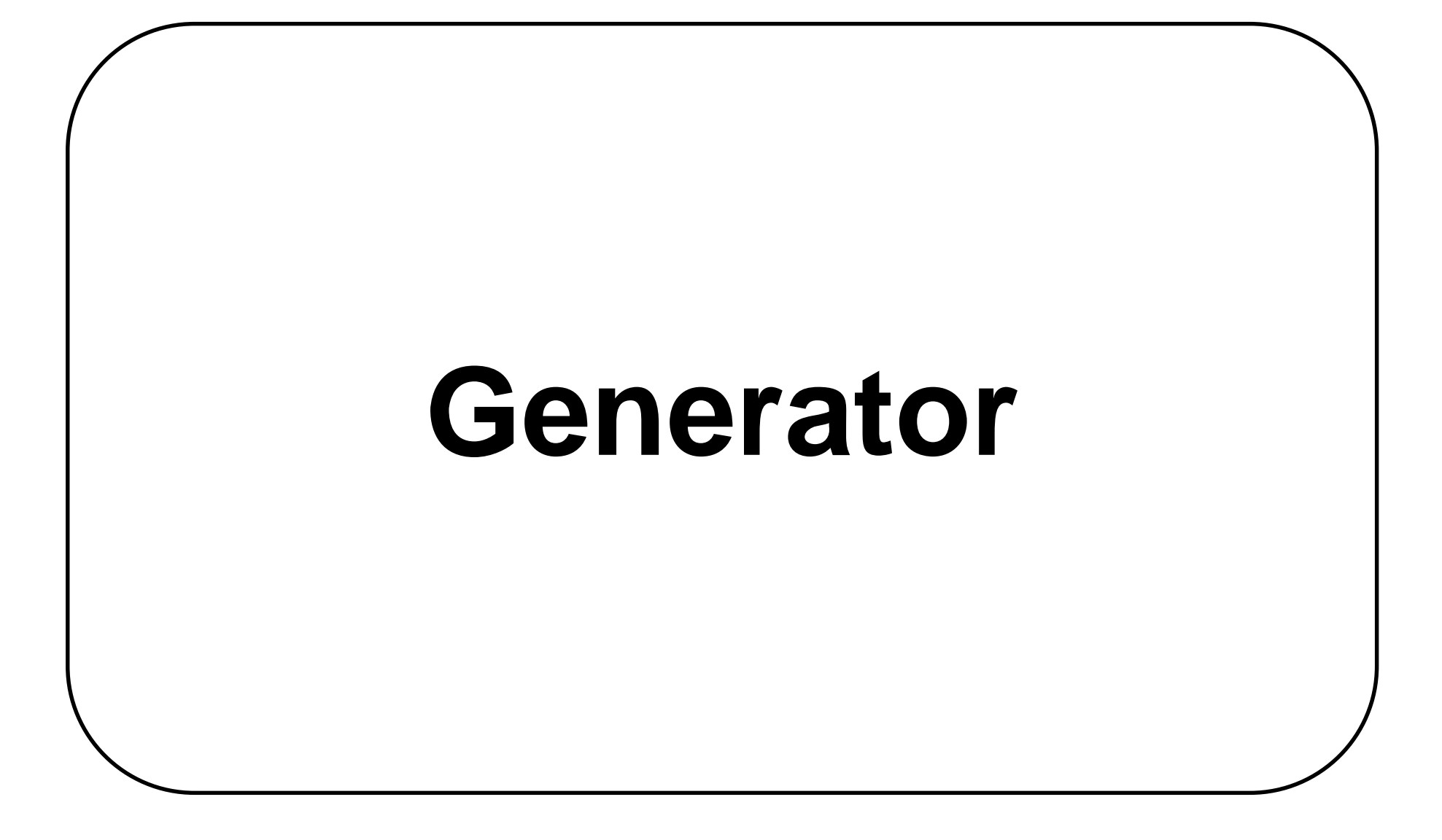

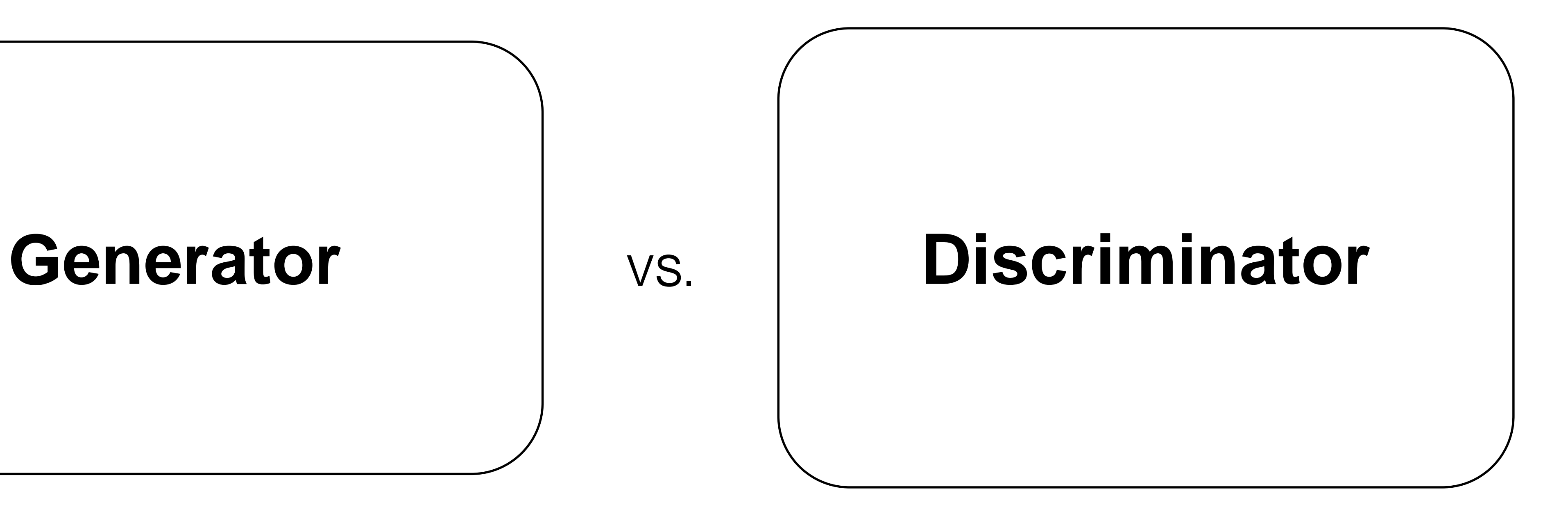

# Generative Adversarial Networks

Two models:

- D(x) classifies images: fake or real
- G(x) produces images taking as input some random noise

Training procedure for  $G(z)$  is to maximize the probability of  $D(x)$ making a mistake

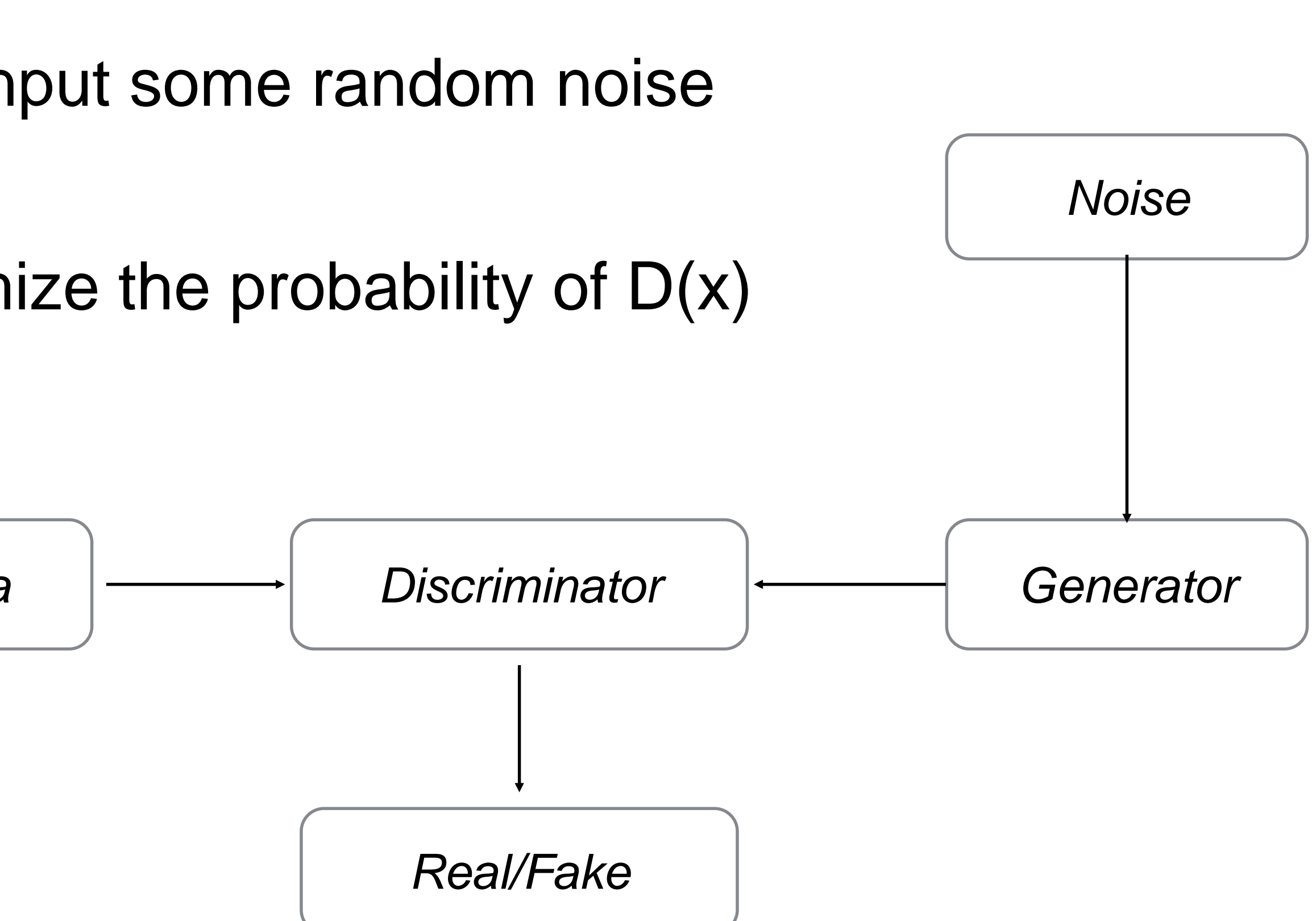

*Real Data*

# Generative Adversarial Networks

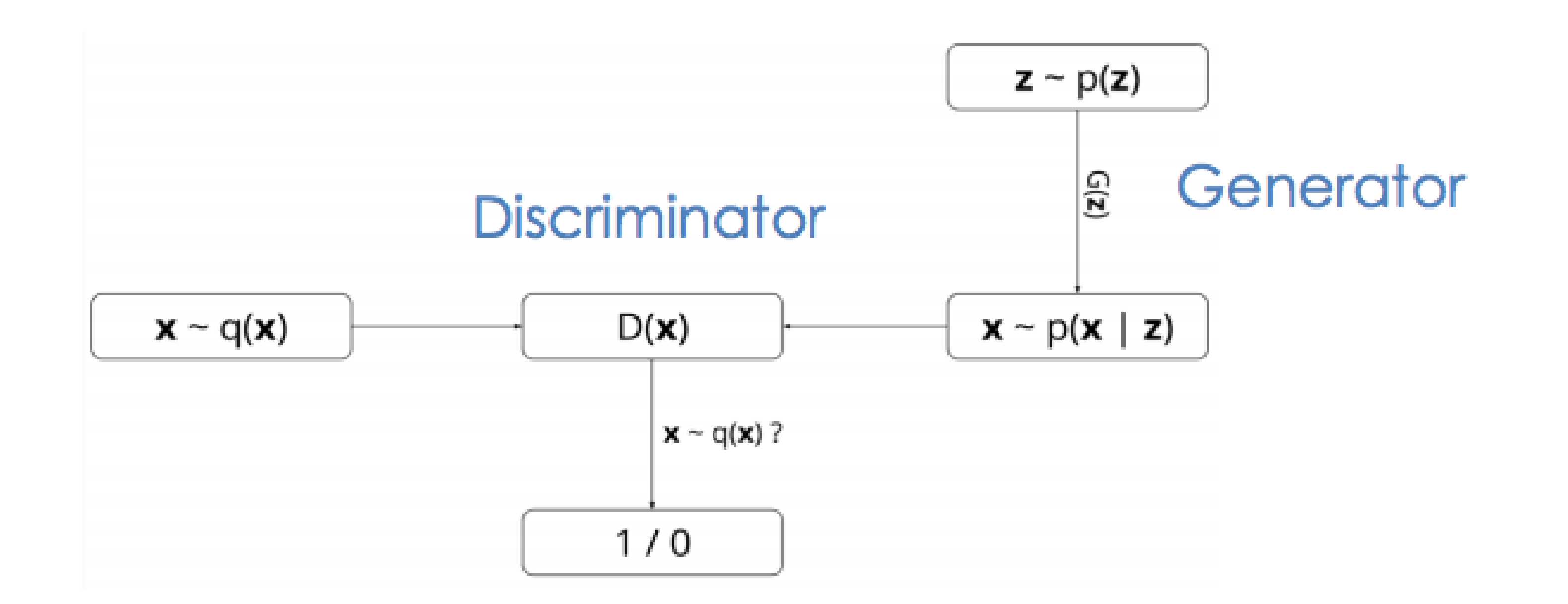

 $\min_{G} \max_{D} V(D, G) = \mathbb{E}_{\boldsymbol{x} \sim p_{\text{data}}(\boldsymbol{x})}[\log D]$ 

$$
(\boldsymbol{x})] + \mathbb{E}_{\boldsymbol{z} \sim p_{\boldsymbol{z}}(\boldsymbol{z})}[\log(1-D(G(\boldsymbol{z})))]
$$

# Train procedure

- Sample noise and generate images with G
- Sample images from training dataset and train the D to recognize G data from real data
- Train combined  $G + D$  to tell you that G data it is real
- At this stage D weights are frozen.
- Back feed info to discriminator and repeat for as many epochs as needed

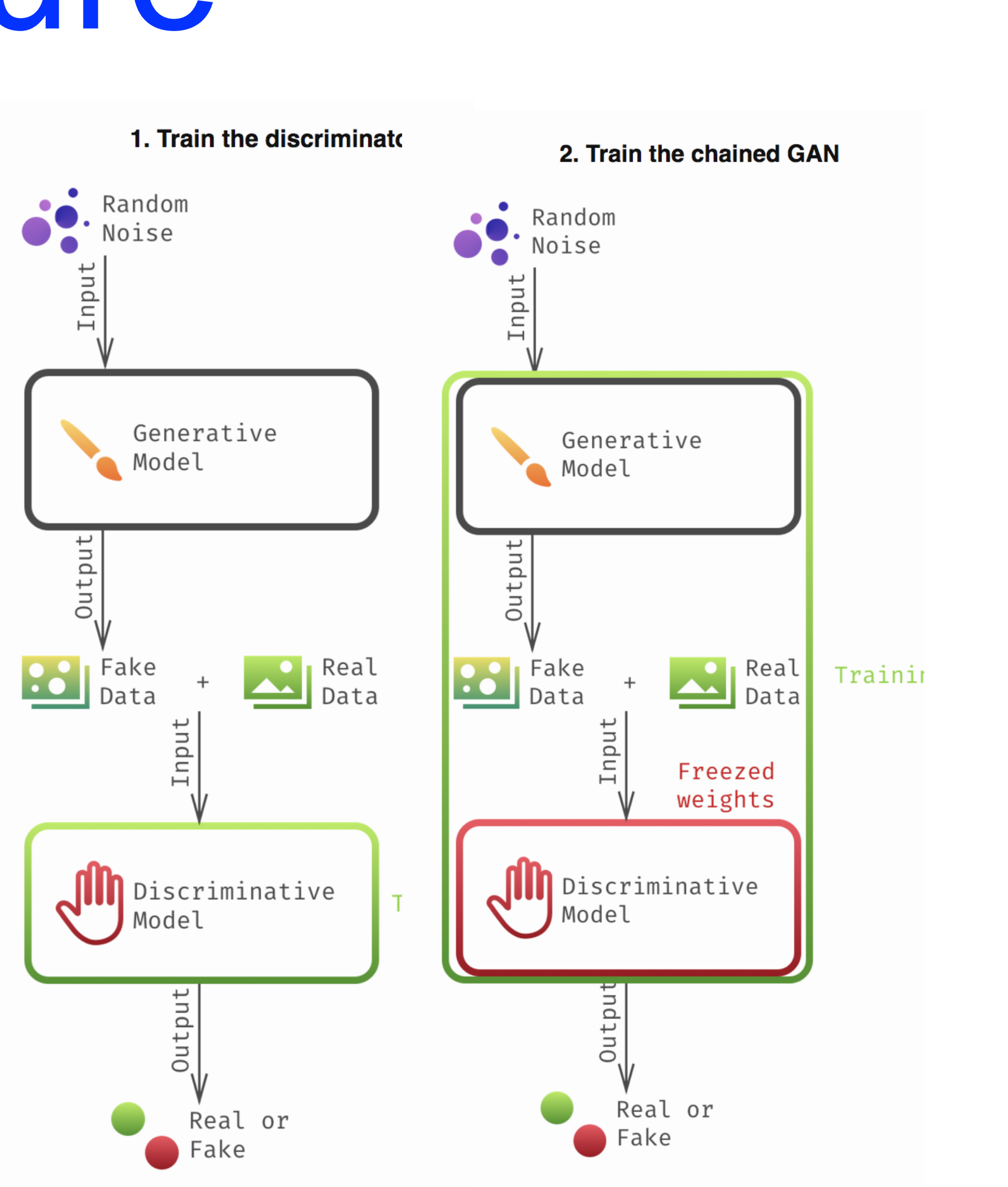

# Toy gaussian test

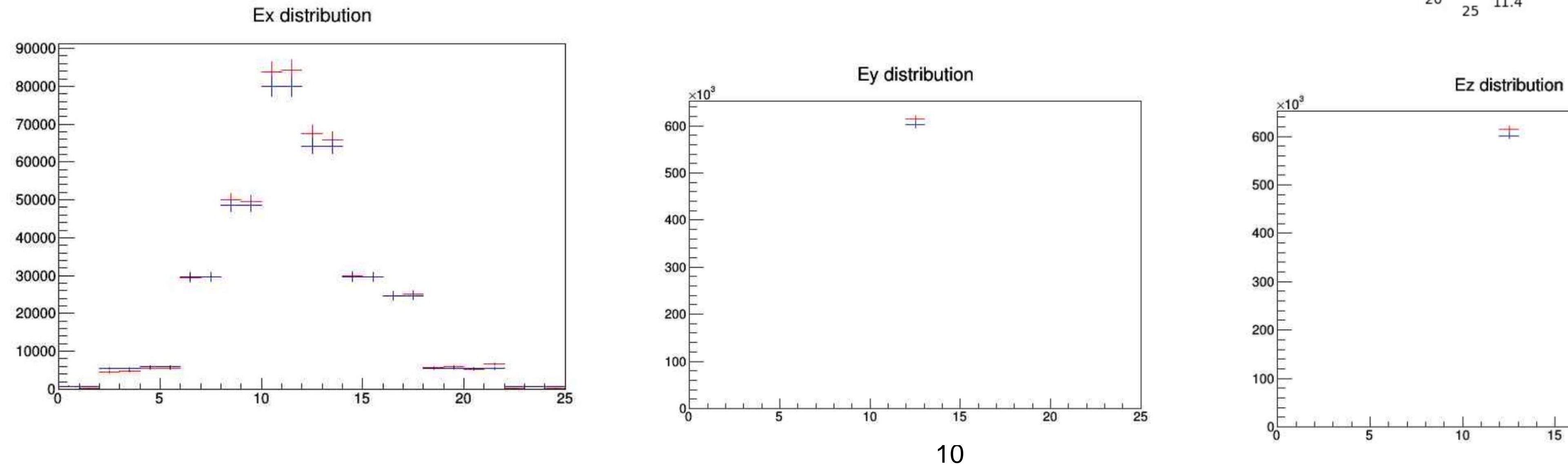

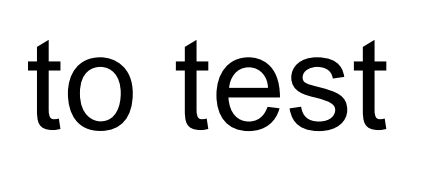

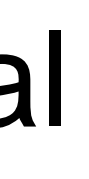

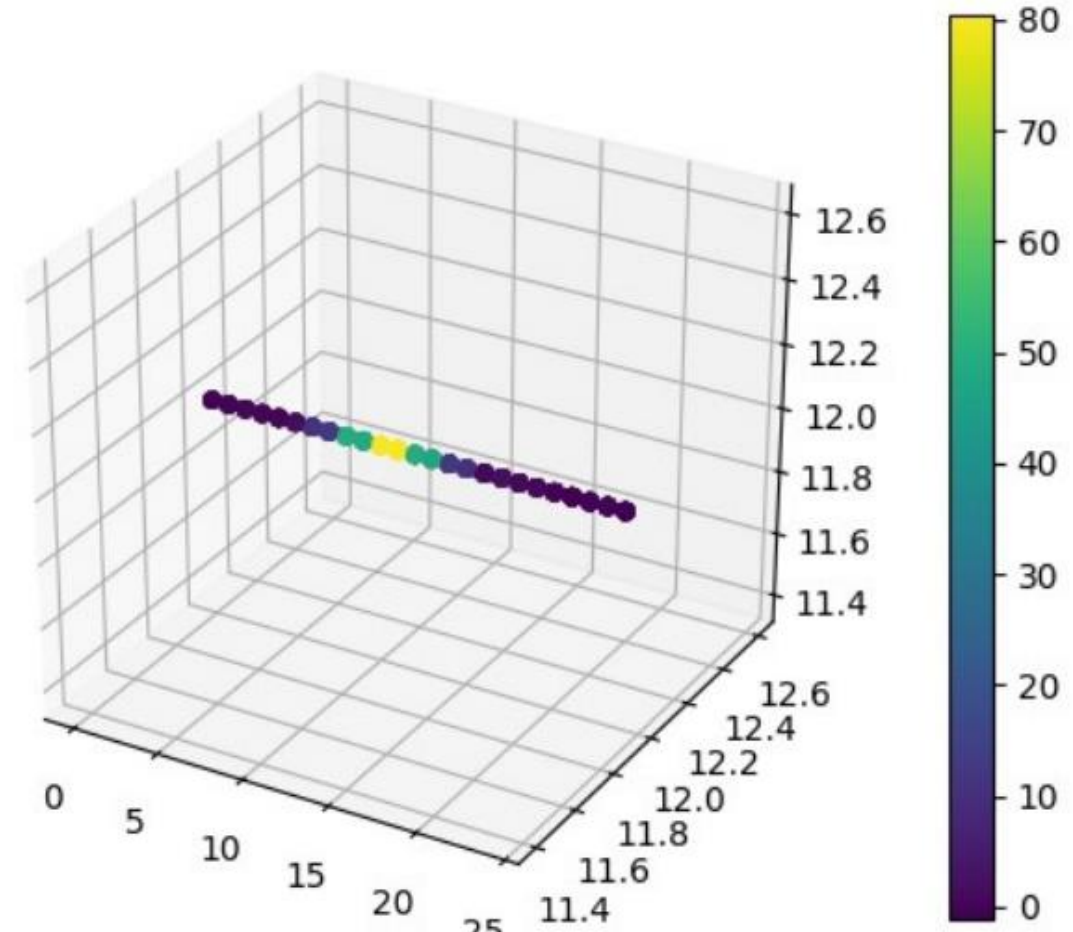

 $hz$   $g4$ 

Std Dev 2.384e-07

Entries

21653

- Generate simplified 1D distribution to test GAN behavior
- Two gaussians centered at x=0.
- Fake a two classes (particles) signal
- Reproduce distribution with GAN

# LCD calorimeter showers

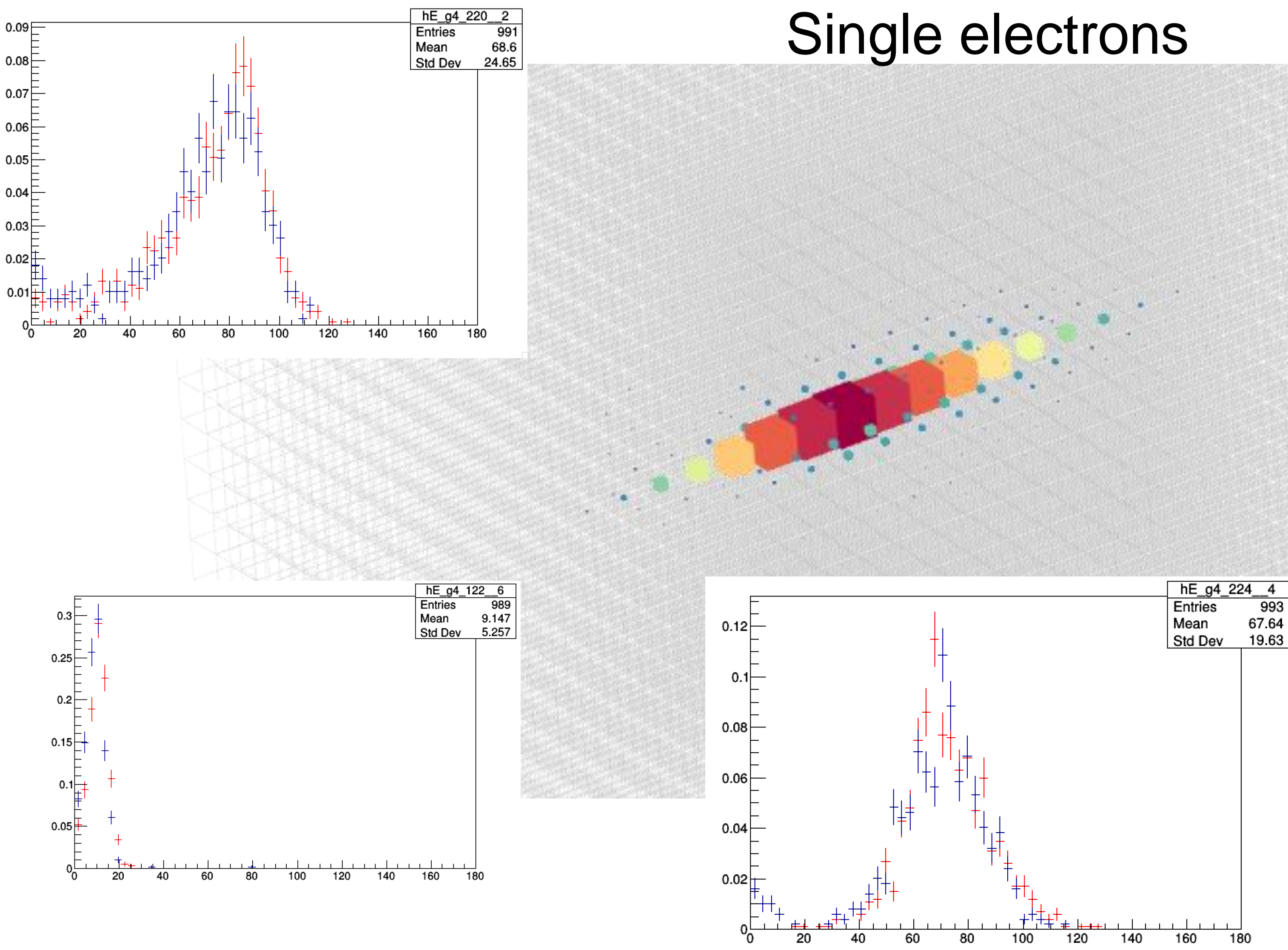

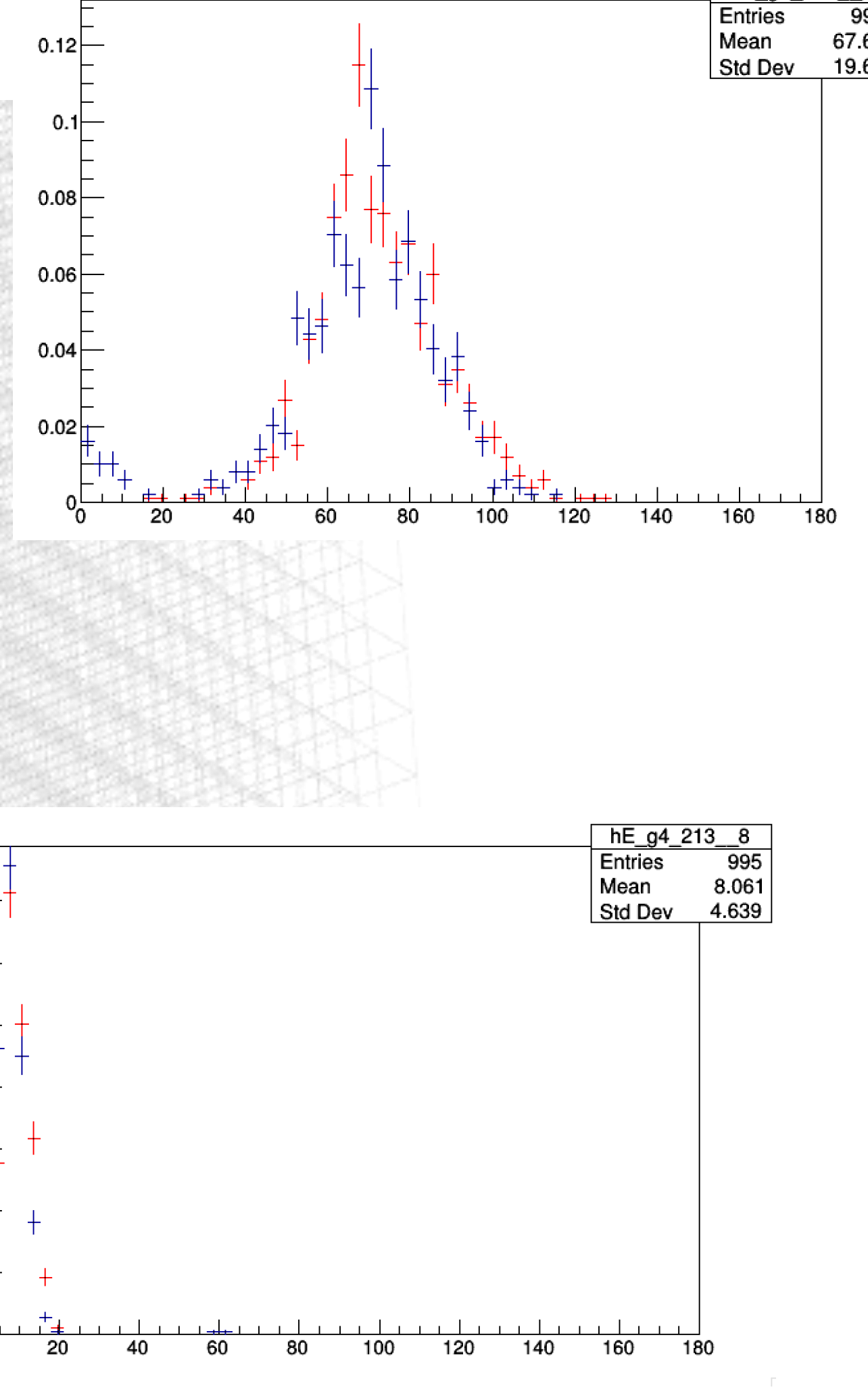

hE\_g4\_224\_\_

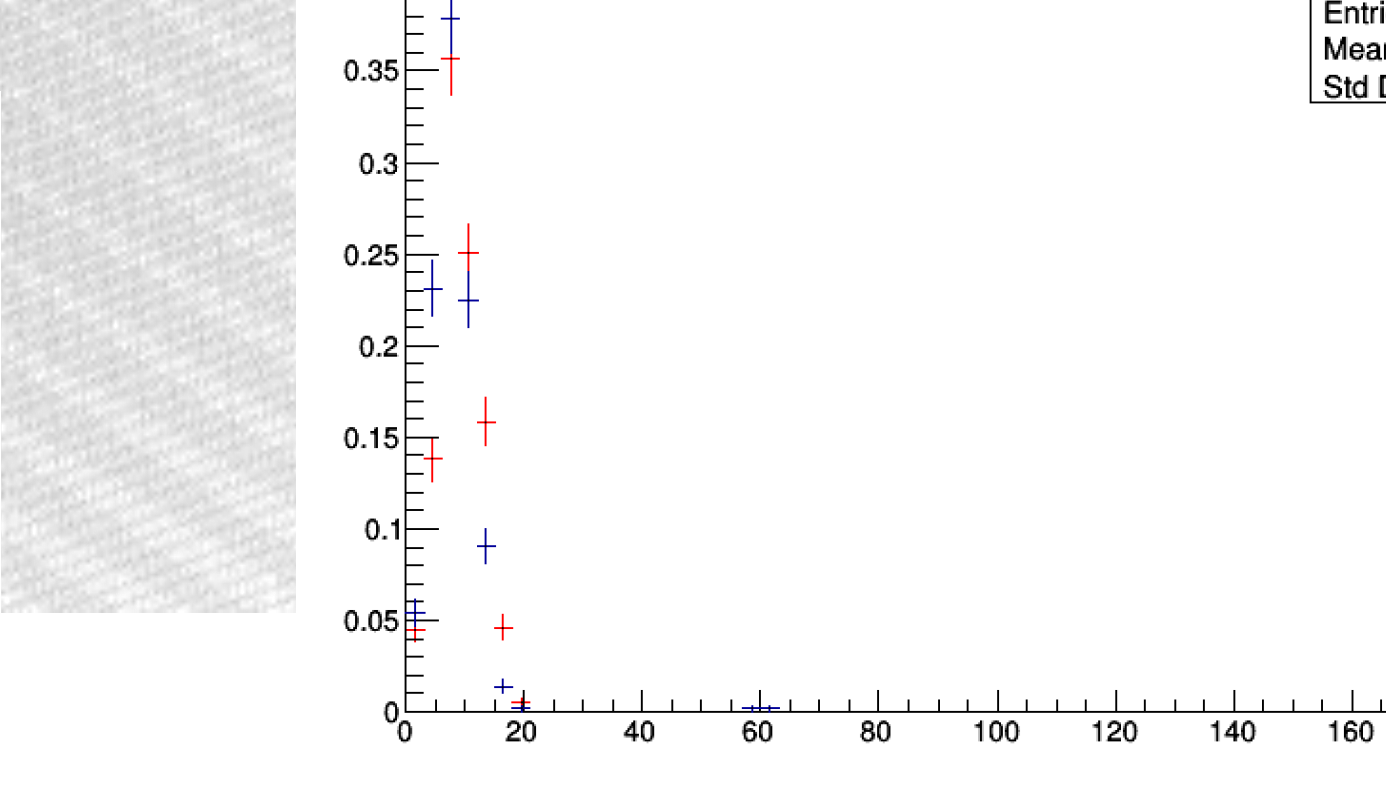

Shower longitudinal section

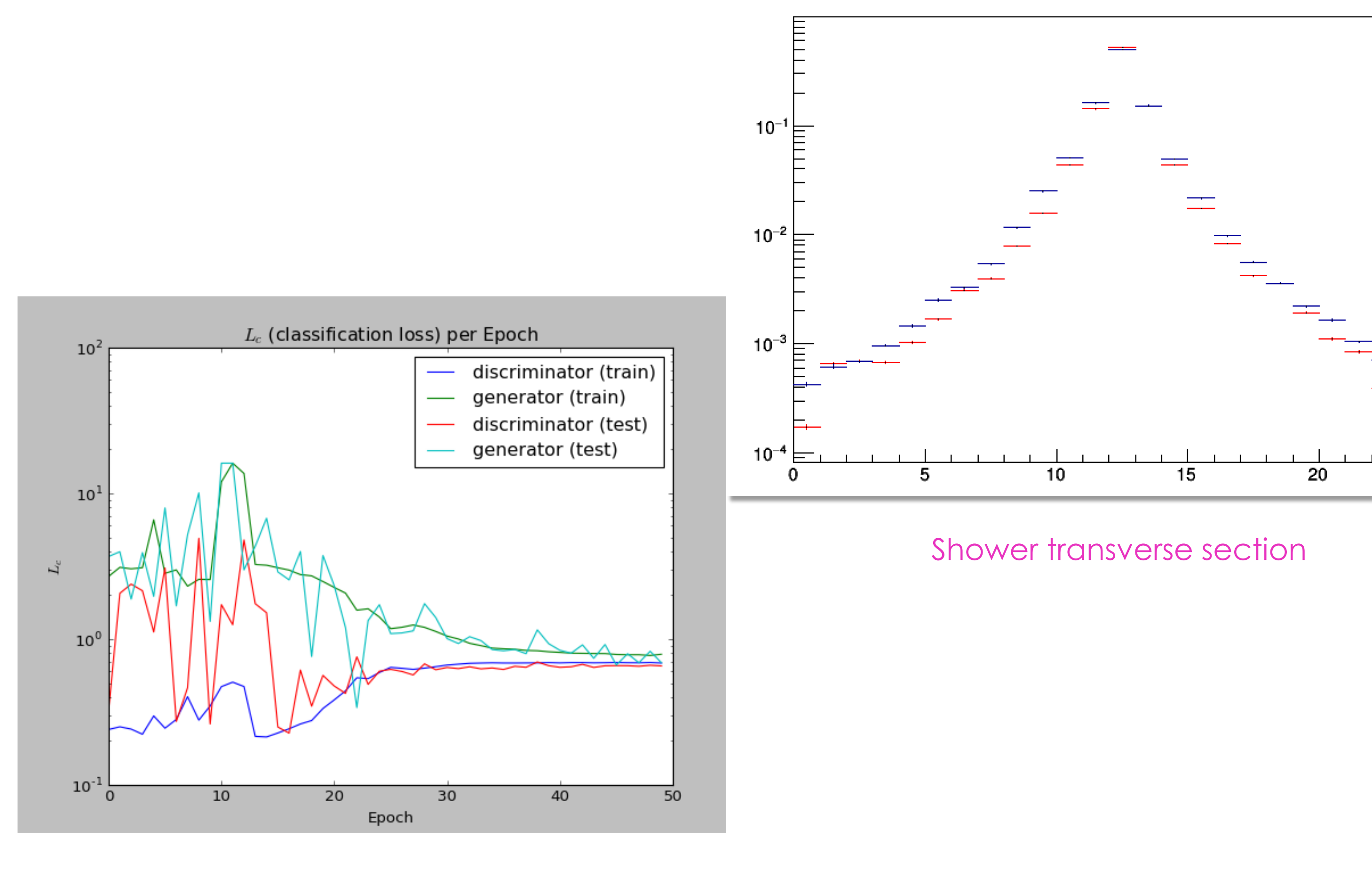

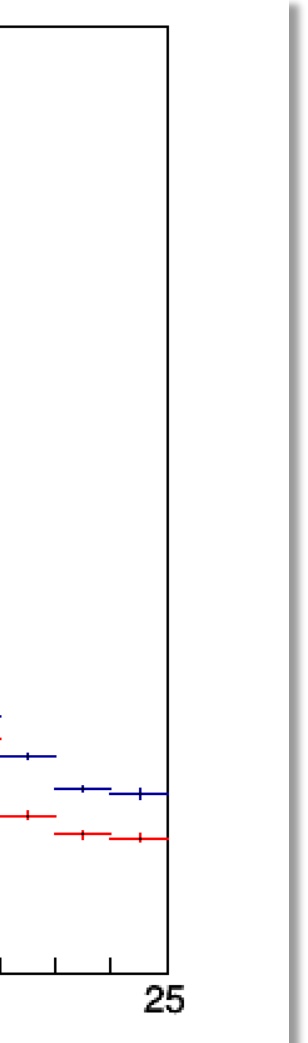

# LCD calorimeter showers

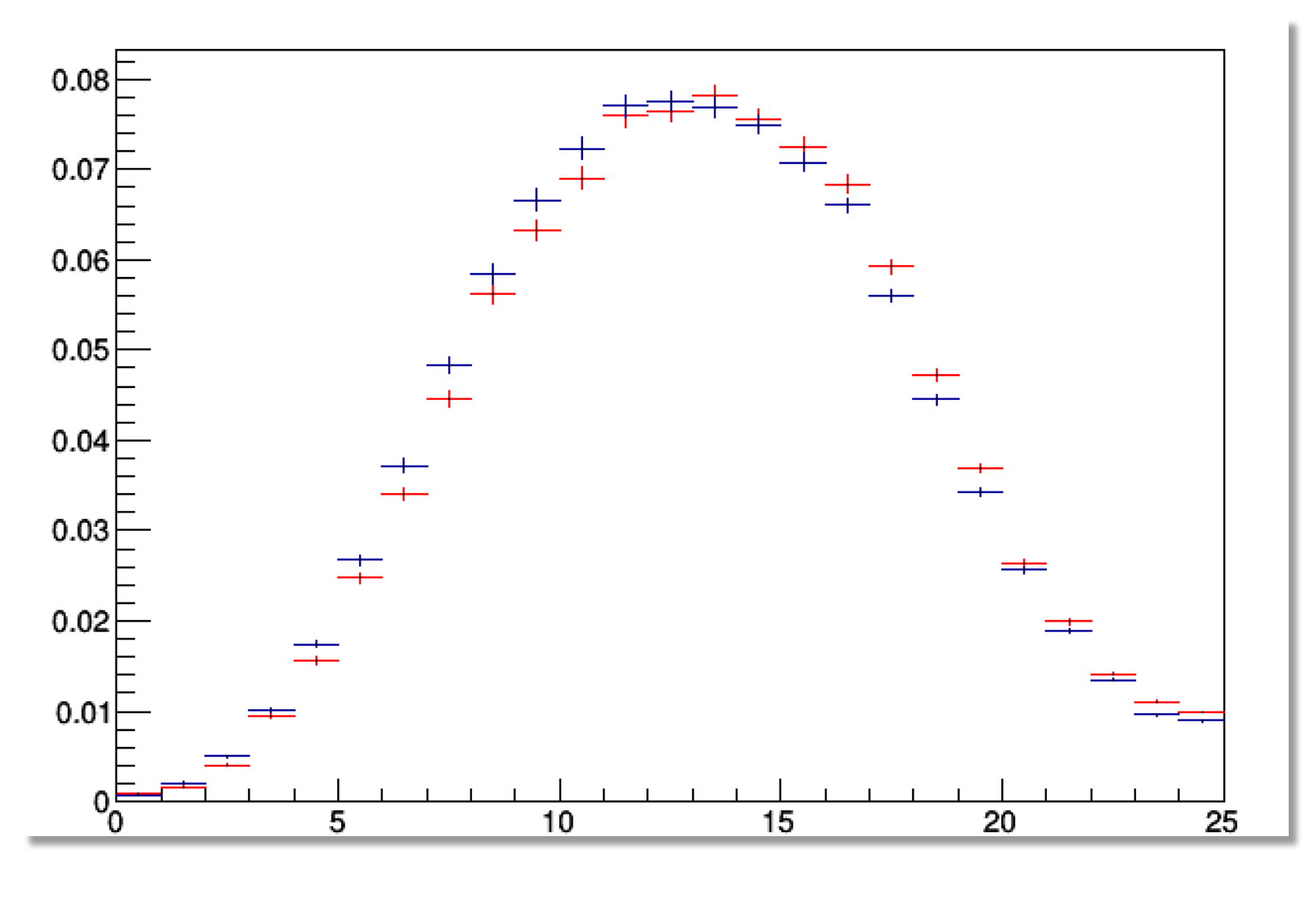

# Improving training

1 day on GTX1080

Improving performance:

- hyperparameters
- train on CPU clusters not only GPU clusters

## **neon**

## neon

• new deep learning framework committed to best performance on all hardware

# • designed for ease-of-use, extensibility and « out-of-the-

box » scaling through multiple nodes.

http://neon.nervanasys.com/index.html/

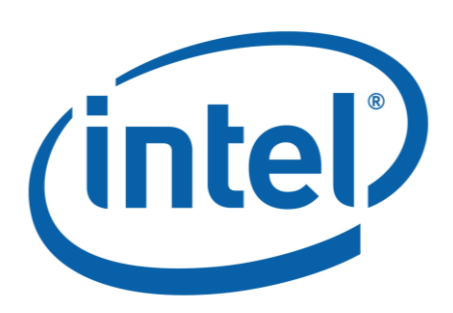

# Keras/neon

## **Keras**

- No 3D transpose convolutional layer: • Transpose convolutional layer in 3D
	- Conv + Upsampling

## Output: *1 + (W−F+2P)/S,*  where W - input volume, F - filter size, P - padding, S - stride

## **Neon**

• GAN model is implemented

## GAN in 3D • Generator and Discriminator are based on 3D convolutions

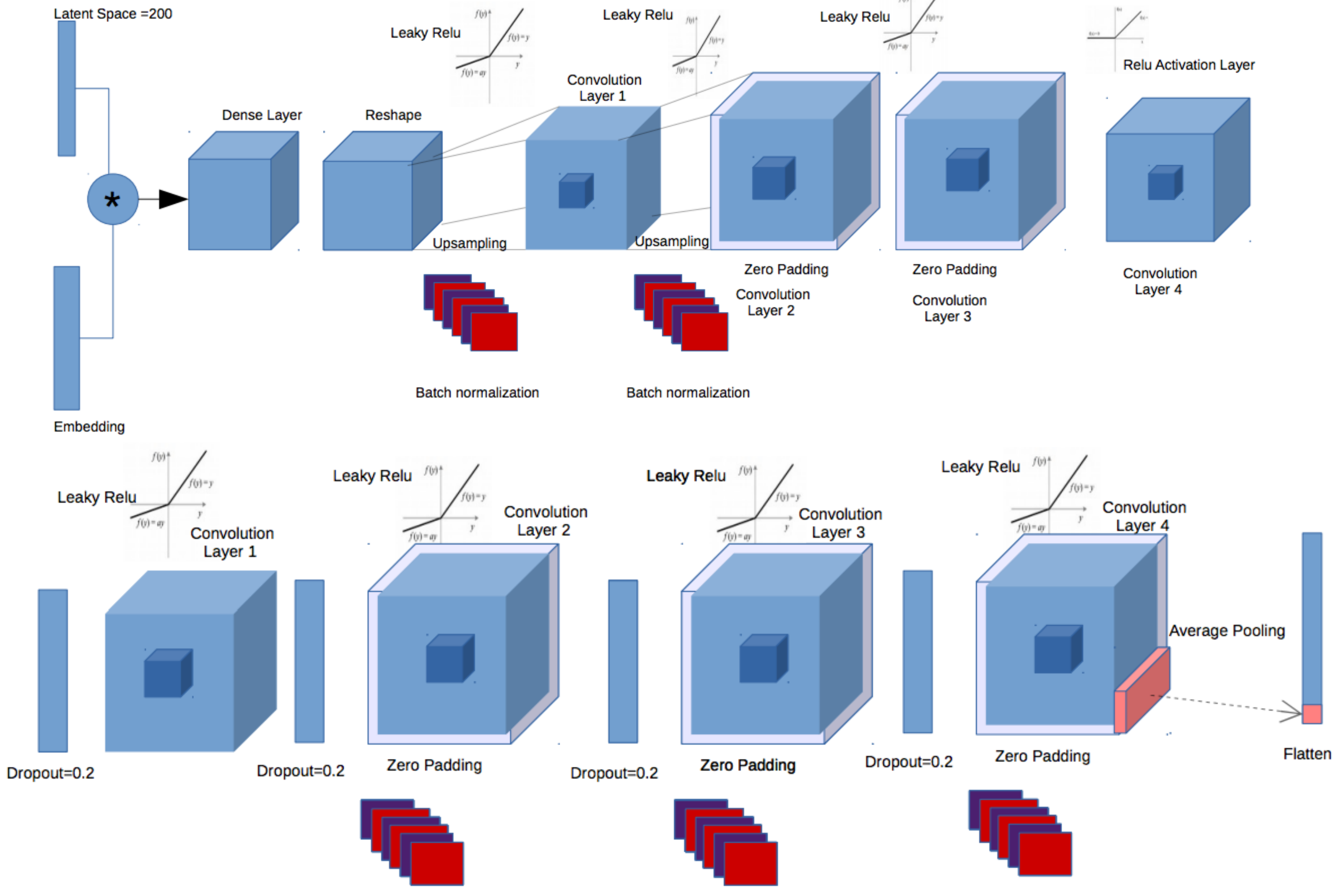

**Batch normalization** 

**Batch normalization** 

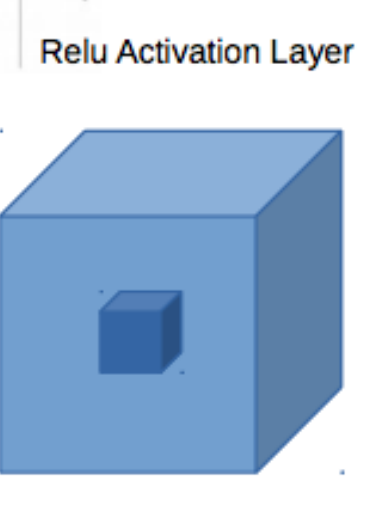

## Generator

**Discriminator** 

Batch normalization

# neon model

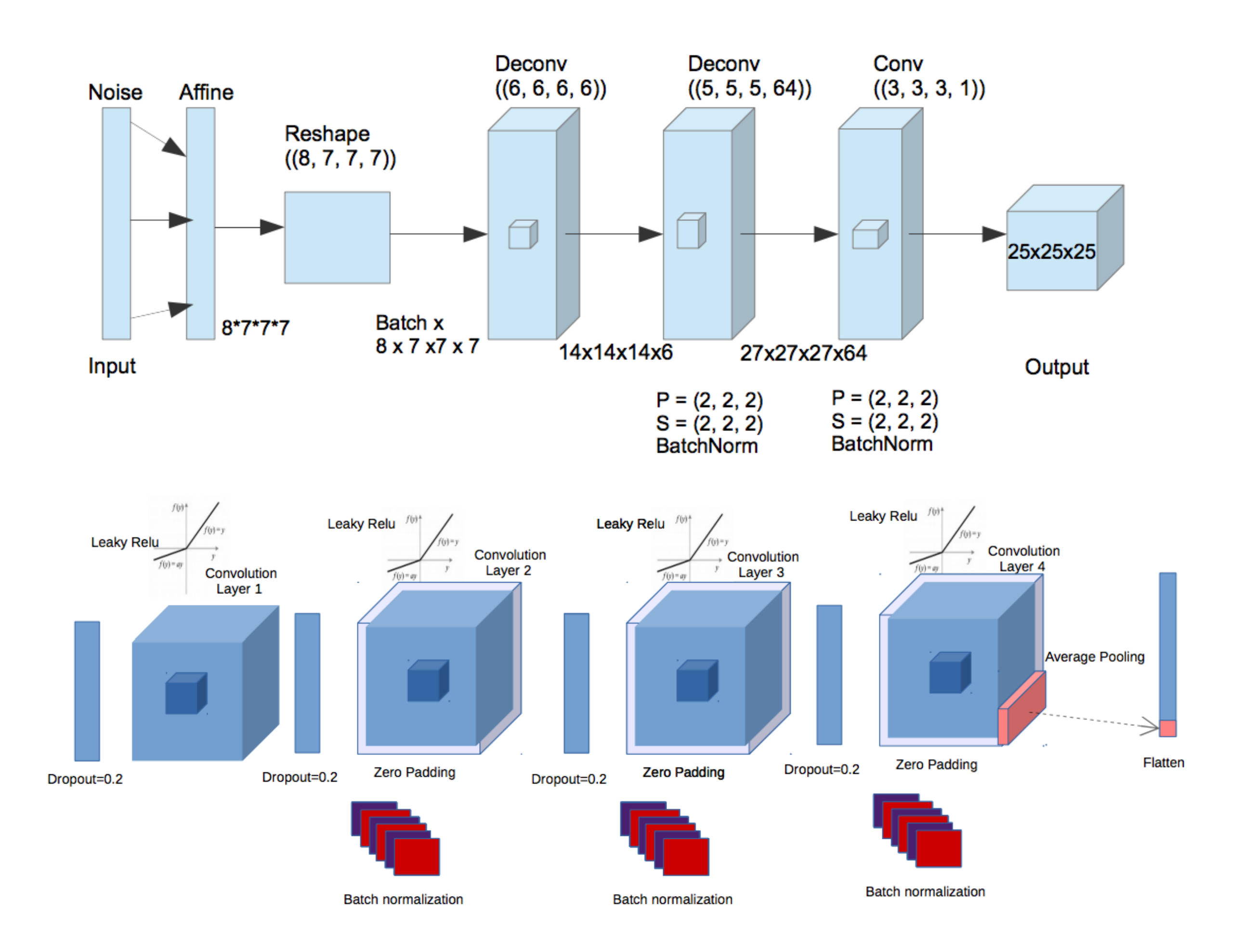

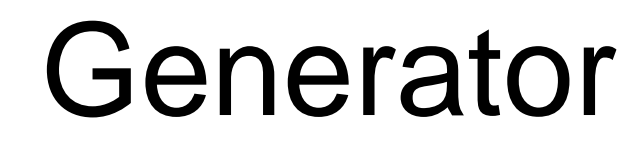

## **Discriminator**

# Current state

Our case is non standard and common framework might not be optimised for

# it: we have to work in collaboration with developers to fix issues:

- 3D deconv
- "mkl" backend
- no embedding layer

# Conclusion and plans

- keep working on implementation
- add parametrisation
- testing with different parameters on different architectures

# Motivation

- Historically simulation in particle physics has relied on Monte Carlo
- It will allow physicist to produce a huge amount of simulated data , needed
- by the next high luminosity LHC experiments, using limited computing

methods. Deep learning is a completely new approach. resources .

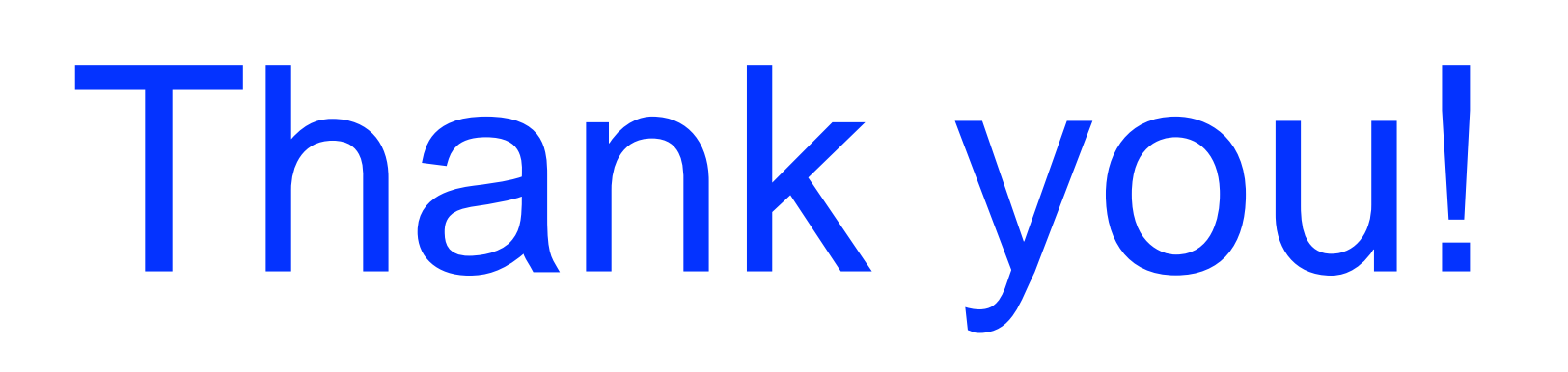

# Intel Competiton

### **The Modern Code Developer Challenge**

• The goal for Intel is to give budding developers the opportunity to use modern programming methods to improve code that helps move science forward.

<https://software.intel.com/en-us/articles/the-modern-code-developer-challenge>

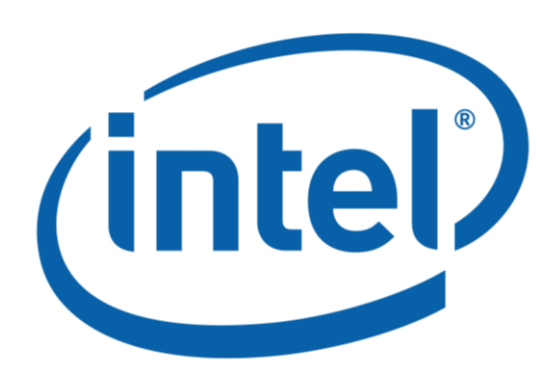